**Disciplina PHA 3002 – Modelagem em Engenharia Civil e Ambiental 1**

## **TURMA: 2016251**

**EXERCÍCIO 2 – Tanque amortecedor DATA ENTREGA 31/08/16**

Resolva o problema do tanque amortecedor utilizando o Excel e as **dicas passadas em sala de aula**.

Este exercício tem como objetivo a solução de do comportamento do jato que sai de um orifício de um tanque com água, o nível deste tanque oscila no tempo em função de uma equação proposta. Utilize os conhecimentos adquiridos nos exercícios 1 e 2. Abaixo são apresentadas as equações para a solução do problema do tanque.

Equação da aceleração total em x:

$$
\frac{DV}{Dt} = \frac{dVx}{dt} + Vx\frac{dVx}{Dx} = 0
$$

Aproximação numérica da velocidade pontual em x:

$$
V_i^{t+1} = V_i^t - \frac{(V_i^t + V_{i-1}^t)}{2} \frac{\Delta t}{\Delta x} (V_i^t - V_{i-1}^t)
$$
  

$$
Vx = Cv \sqrt{2gh}
$$

Equação da velocidade do jato:

Equação oscilante sobre o orifício:

$$
h = ho + \Delta h \cos(\frac{2\pi}{T}t)
$$

Velocidade pontual em y:

$$
Vy = Vyo + gt
$$

Posição temporal em y:

$$
y = yo + Vy \cdot t + \frac{1}{2}g \cdot t^2
$$

Utilize o coeficiente de velocidade do jato Cv = 0,95

Utilize os conhecimentos adquiridos nos exercícios anteriores como por exemplo associe o H a uma onda oscilante com frequência de oscilação de 20s

A solução deve contemplar um gráfico dinâmico e o aluno deve explicar qual foi a forma utilizada para obter o resultado, explicando de forma detalhada a formulação do Problema e a solução do código VBA.

**Entrega do exercício:** O exercício deve ser entregue até o dia 31/08/16 utilizando o Moodle (http://disciplinas.stoa.usp.br/). Não serão avaliados exercícios entregues fora do sistema Moodle.

De ser entre a planilha com o modelo desenvolvido pelo aluno devidamente identificada (Nome do exercício, nome do aluno, número USP). O nome do arquivo deve ser: **PHA3002\_Ex3\_1nome do aluno e Sobrenome**.

Comente os resultados obtidos e a simulação e a rotinas utilizadas para o tanque amortecedor.

**DICA:**

**Do ' inicia o loop Loop Until (Condição de parada) ' sai do loop quando a palavra atender a condição de parada**

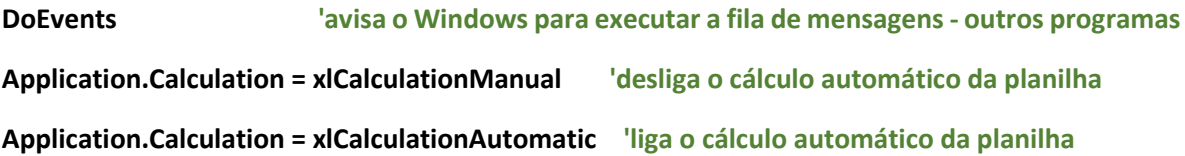

**'Esta rotina atualiza o gráfico pode ser chamada após o DoEvents**

## **Sub fncAtualizaGraficos()**

 **Dim myChart As ChartObject**

 **Dim myCharts As ChartObjects**

 **Dim myChartname As String**

 **Set myCharts = ActiveSheet.ChartObjects**

 **For Each myChart In myCharts**

 **myChartname = myChart.Name**

 **ActiveSheet.ChartObjects(myChartname).Chart.Refresh**

 **Next**

**End Sub**